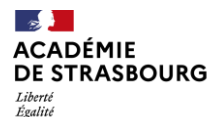

Fraternité

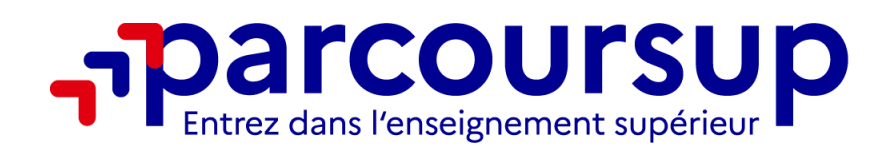

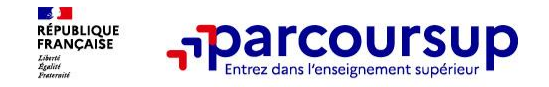

**Parcoursup est la plateforme nationale d'admission en première année de l'enseignement supérieur français . Elle permet :**

- De créer son dossier de préinscription
- De trouver des informations sur les différentes formations de l'enseignement supérieur
- De saisir ses vœux
- De compléter son dossier et confirmer ses vœux
- De recevoir des propositions d'admission des établissements et d'y répondre

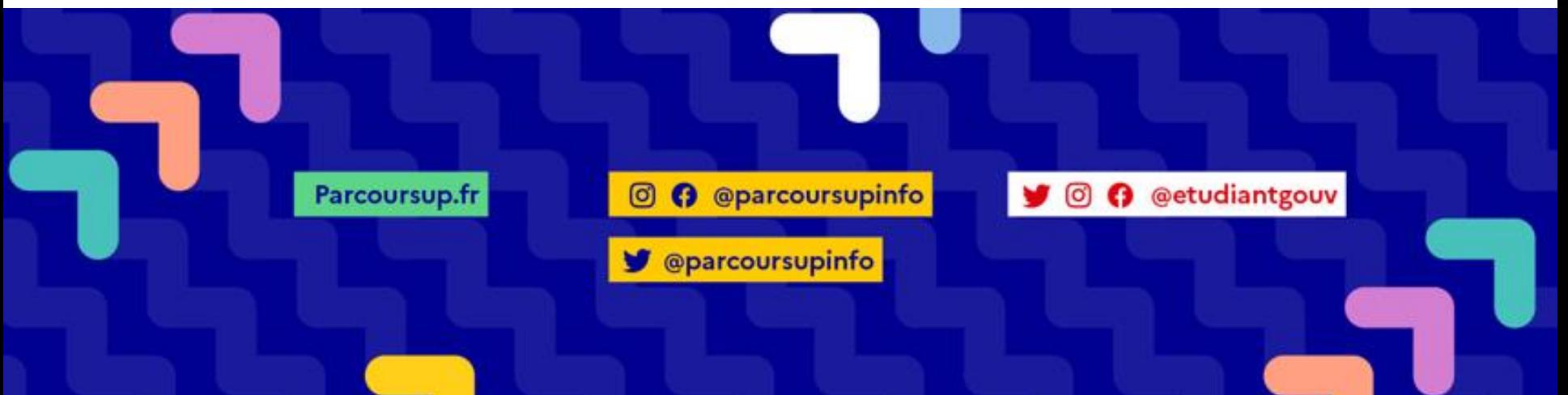

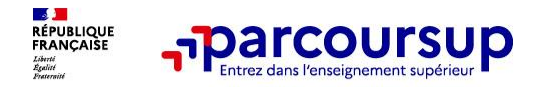

- **Un accompagnement de l'élève tout au long de la procédure,** de l'élaboration de son projet d'orientation au choix de sa formation
- **Des informations clés,** pour mieux connaître les formations, leurs attendus, les critères généraux d'examen des dossiers, les débouchés professionnels… **et faire les bons choix pour réussir**
- **Des parcours de réussite personnalisés (OUI-SI) à l'université**, pour accompagner la réussite dans l'enseignement supérieur
- **La prise en compte du profil** de chaque lycéen et le **dernier mot donné au candidat** pour choisir sa formation

**Important : Parcoursup ne fait pas l'analyse des candidatures : ce sont les enseignants des formations du supérieur qui définissent les critères, examinent les dossiers, font des propositions auxquelles les candidats répondent**

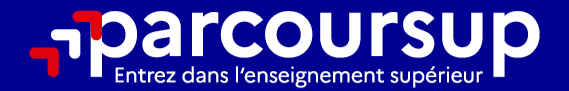

# Le calendrier 2024 en 3 étapes

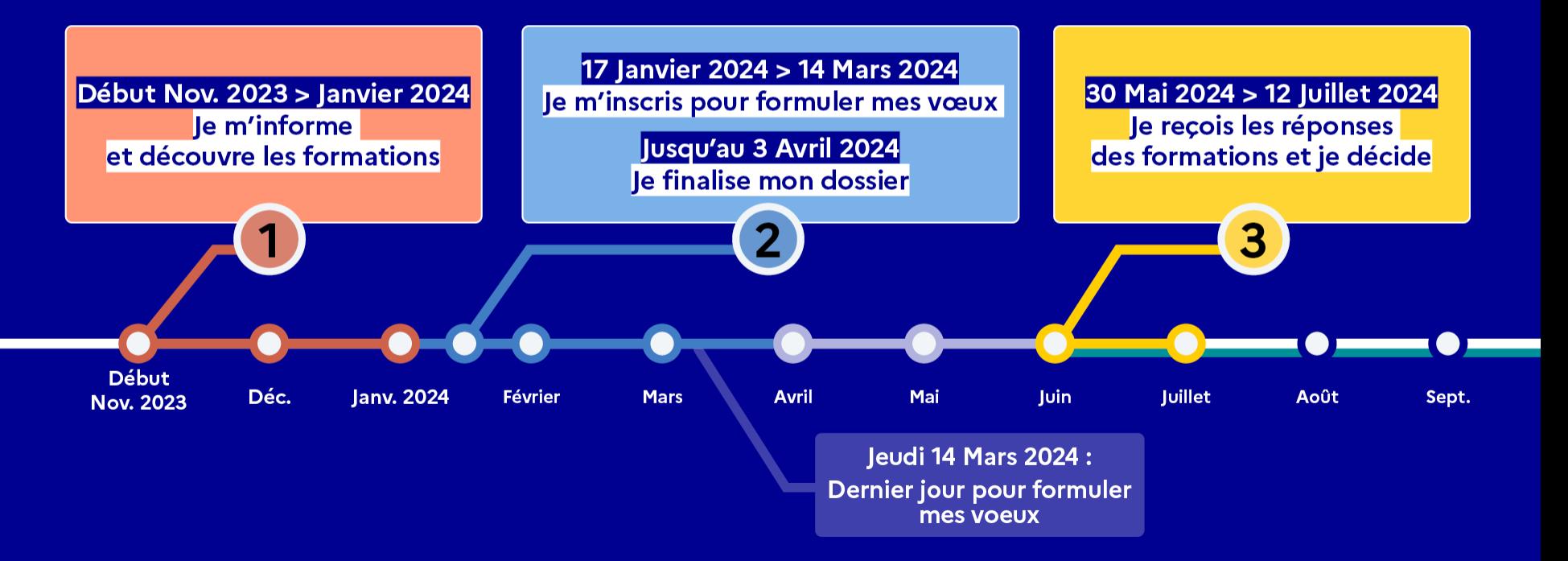

# Début Nov. 2023 > Janvier 2024 Je m'informe et découvre les formations

### DÉBUT NOVEMBRE 2023 > JANVIER 2024

Je prépare mon projet d'orientation:

- · Je consulte les sites avenirs.onisep.fr et Parcoursup.fr
- · J'échange avec mon professeur principal et je participe à la 1<sup>re</sup> semaine de l'orientation dans mon lycée. C'est l'occasion de réfléchir sur des perspectives de poursuite d'études ou d'insertion professionnelle.

#### **DÉBUT DÉCEMBRE**

Je renseigne ma fiche de dialogue.

Le 1<sup>er</sup> conseil de classe prend connaissance de mon projet d'orientation et formule des recommandations.

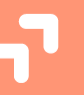

#### **20 DÉCEMBRE**

#### Ouverture du site d'information de Parcoursup 2024 :

- · Je m'informe sur le fonctionnement de Parcoursup.fr
- · le consulte le moteur de recherche des formations 2024 :
- 23000 formations sont proposées. Des informations importantes sont disponibles sur l'établissement (statut, frais de scolarité, éventuels frais de candidature...), les enseignements proposés, les compétences et connaissances attendues, les conseils pour les lycéens, les critères d'analyse des candidatures, les possibilités de poursuite d'étude et les débouchés professionnels.

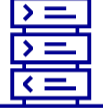

16/01/2024

Avez-vous pensé à l'apprentissage? Plus de 9000 formations sont disponibles sur **Parcoursup** 

5

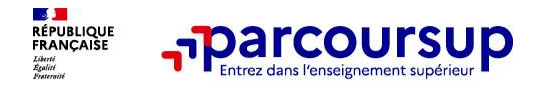

**Dès le 20 décembre, via le moteur de recherche, 23 000 formations dispensant un diplôme reconnu par l'État, dont :**

- **Des formations sous statut étudiant :** les classes prépa, BTS (Brevet de Technicien Supérieur), BUT (Bachelor universitaire de technologie ), formations en soins infirmiers (en IFSI) et autres formations paramédicales, formations en travail social (en EFTS), écoles d'ingénieur, de commerce et de management, les différentes licences, formations aux métiers de la culture, du sport…
- **Des formations sous statut apprenti (en alternance) :** l'apprentissage est proposé dans différentes formations (BTS, BUT, DEUST,…)
- **Quelques rares formations privées ne sont pas présentes sur Parcoursup** > prendre contact avec les établissements

#### **Le moteur de recherche**

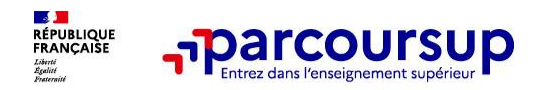

- **Le statut de la formation (public/privé)**
- **Le nombre de places** en 2024 (à partir du 17 janvier 2024)
- **Le taux d'accès en 2023**, c'est à dire la proportion de candidats qui ont pu recevoir une proposition d'admission en phase principale (déclinable par type de bac)…
- **Des suggestions de formations similaires** pour élargir vos choix

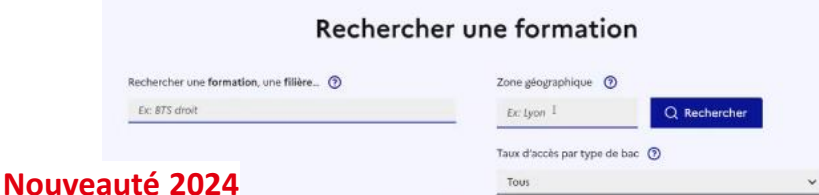

• recherche par mots clés, **zone géographique et type de bac**

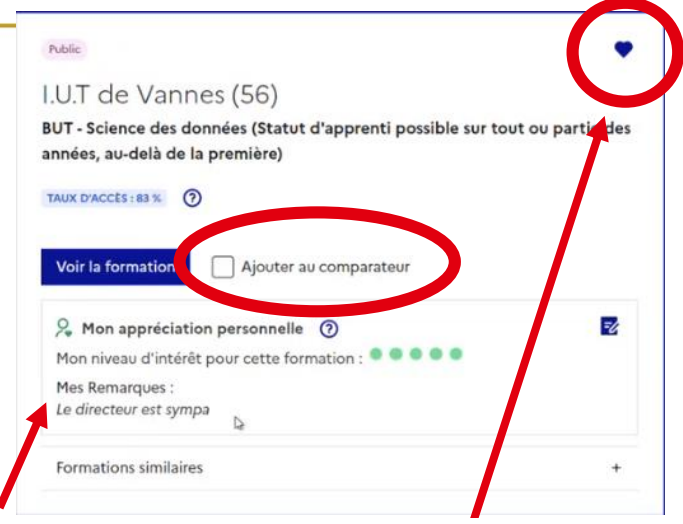

• Mettre certaines formations en favori **avec possibilité d'indiquer mon niveau d'intérêt pour cette formation**

NE PAS CONFONDRE mettre en favoris un vœu et **AJOUTER un vœu dans ma liste**

• **Comparer les formations entre elles en cliquant sur** *ajouter au comparateur*

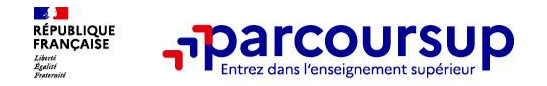

**Pour chaque formation, une fiche de présentation organisée en 6 rubriques clés, pour être plus claire, plus riche, plus transparente**

- **Découvrir la formation et ses caractéristiques**
- **Comprendre les critères d'analyse des candidatures**
- **Consulter les modalités de candidature**
- **Accéder aux chiffres clés de la formation :**
- **Connaitre les débouchés professionnels**
- **Contacter et échanger avec l'établissement**

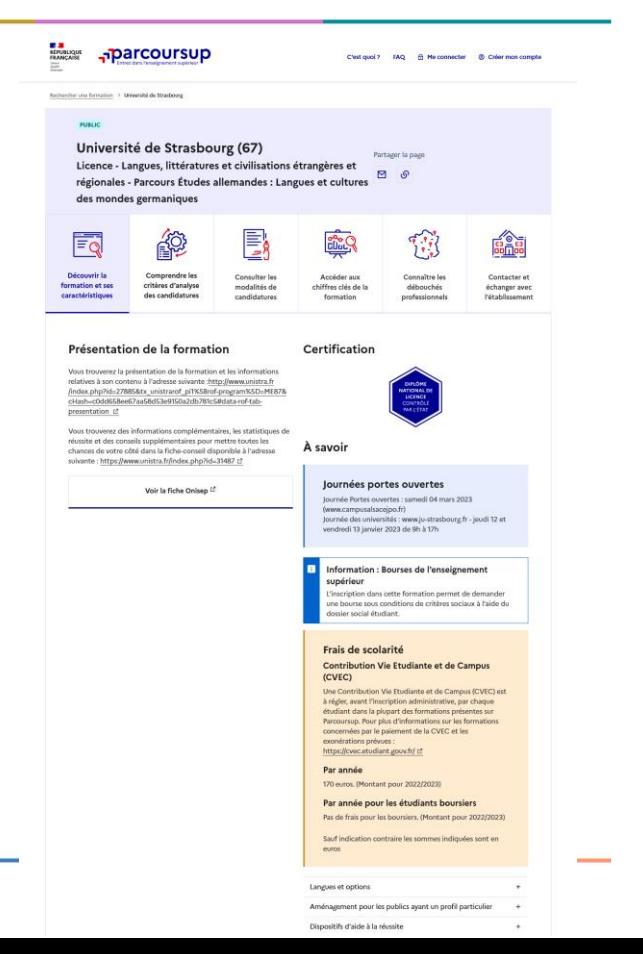

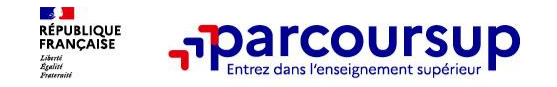

# **Les modalités d'examen affichées pour chaque formation**

### • **Dans les formations sélectives (classes prépa, BUT, BTS, écoles, IFSI…)**

L'admission se fait sur dossier et, dans certains cas, en ayant recours, en plus ou en lieu et place du dossier, à des épreuves écrites et/ou orales dont le calendrier et les modalités sont affichés aux candidats (rubrique « consulter les modalités de candidature »)

### • **Dans les formations non sélectives (licences, PPPE, PASS et LAS)**

Un lycéen peut accéder à la licence de son choix à l'université, dans la limite des capacités d'accueil : si le nombre de vœux reçus est supérieur au nombre de places disponibles, la commission d'examen des vœux étudie les dossiers et vérifie leur adéquation avec la formation demandée afin de les classer

L'université peut conditionner l'admission (réponse « oui-si ») d'un candidat au suivi d'un dispositif de réussite **(remise à niveau, tutorat…) afin de l'aider et de favoriser sa réussite**

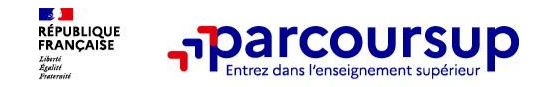

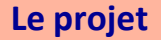

# **Consolider votre projet d'orientation**

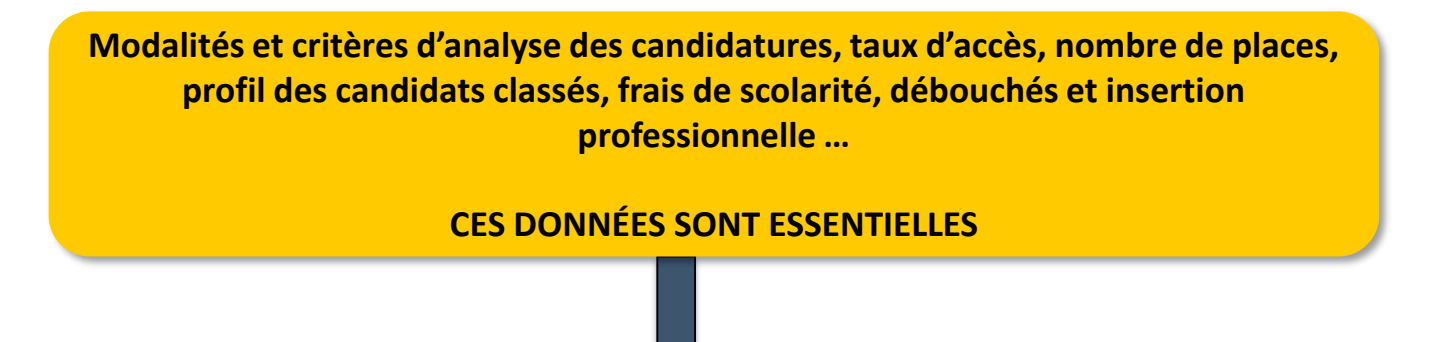

**à prendre en compte par le lycéen et sa famille pour réfléchir sur son projet de poursuite d'études et formuler des vœux** 

 $\bullet$  pour discuter avec les professeurs, professeurs principaux et les **psychologues de l'Education nationale** 

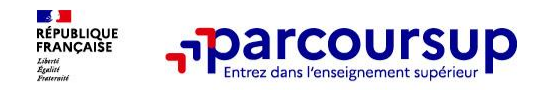

### **Pour préparer votre projet d'orientation**

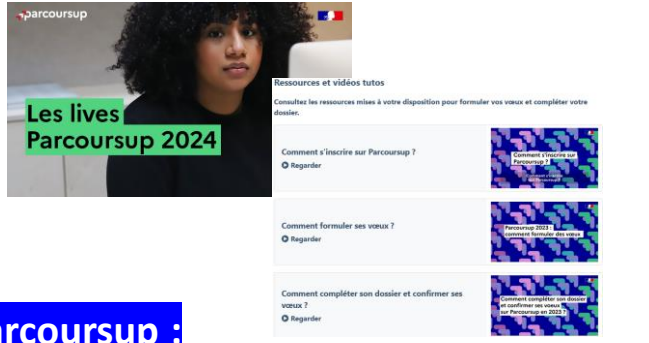

### **Parcoursup :**

- La FAQ : conseils et réponses aux principales questions sur Parcoursup
- Ressources et vidéos tutos
- Les lives : poser ses questions en direct

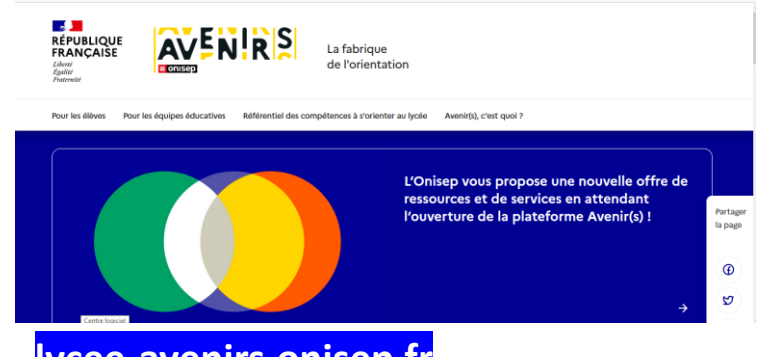

### **lycee-avenirs.onisep.fr**

Retrouvez toutes les informations sélectionnées par l'Onisep sur les filières, les formations, les métiers

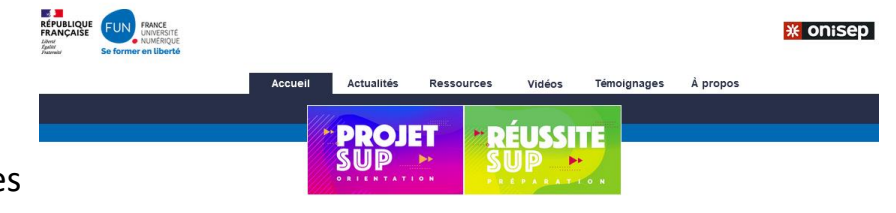

#### **www.mooc-orientation.fr**

Les MOOC d'orientation pour découvrir les filières, les métiers et les formations qui vous correspondent

Les MOOC d'orientation sont ouverts aux inscriptions!

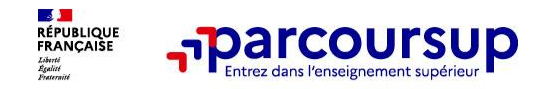

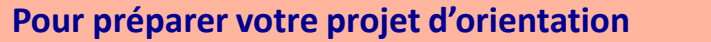

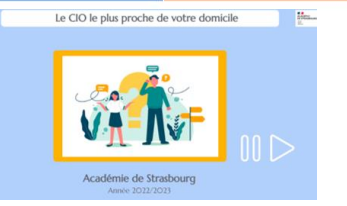

### **Le Centre d'Information et d'Orientation :**

- Rencontre avec un PsyEN pour faire le point sur votre/vos projet(s)
- Possibilité périodiquement de rencontrer d'autres conseillers (allemand, armées, ...)

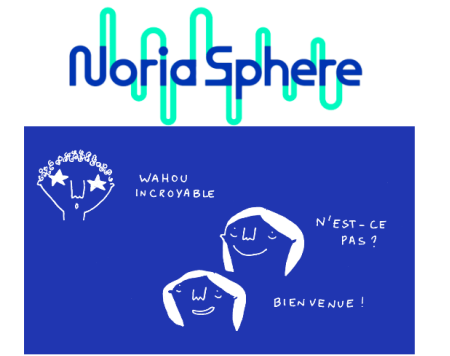

### **https://noriasphere.fr :**

La plateforme web de l'orientation en Alsace : Noria TV, immersions, …

Entre dans la sphère Noria, et découvre l'orientation... sans pression !

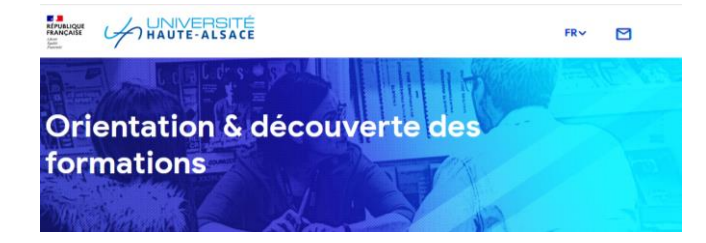

### **Le Service d'information et d'orientation UHA :**

RDV, immersions, portes ouvertes, …

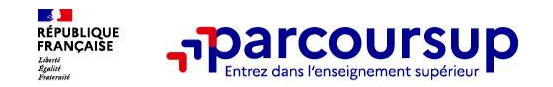

#### **Pour préparer votre projet d'orientation**

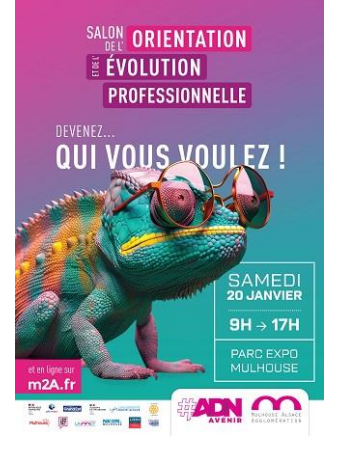

### **JOURNÉES DES UNIVERSITÉS** & DES FORMATIONS POST-BAC Jeu. 1<sup>er</sup> et Ven. 2 février 2024 de 9h à 17h

### **Salon de l'orientation et de l'évolution professionnelle - Mulhouse**

- 20 janvier de 9h à 17h
- au parc des expositions de Mulhouse
- présence de formations et d'entreprises

**Les Journées des Universités & des formations Post-Bac - Strasbourg**

- 1 er et 2 février de 9h à 17h
- au parc des expositions du Wacken
- présence de plus de 700 formations

# 17 Janvier 2024 > 14 Mars 2024 > 3 Avril 2024 Je m'inscris pour formuler mes voeux et finalise mon dossier

#### **TOUT AU LONG DU 2<sup>e</sup> TRIMESTRE**

Je poursuis ma réflexion avec mes professeurs principaux et je participe aux journées portes ouvertes des établissements d'enseignement supérieurs et aux salons d'orientation.

#### **DU 17 JANVIER AU 14 MARS**

- · Je m'inscris sur **Parcoursup** pour créer mon dossier candidat.
- · Je formule mes vœux : jusqu'à 10 vœux (avec possibilité de sous-voeux selon les formations) et 10 vœux supplémentaires pour les formations en apprentissage.

Jeudi 14 mars 2024 : dernier jour pour formuler mes vœux.

#### **MERCREDI 3 AVRIL**

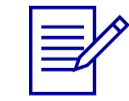

Dernier jour pour finaliser mon dossier candidat avec les éléments demandés par les formations et confirmer chacun de mes vœux.

### **FÉVRIER - MARS**

2<sup>e</sup> conseil de classe: chaque vœu que je formule fait l'objet d'une fiche Avenir comprenant les appréciations de mes professeurs et l'avis du chef d'établissement.

Des vidéos tutorielles sont proposées sur Parcoursup pour vous guider à chaque étape

#### **AVRIL-MAI**

Chaque formation que j'ai demandée organise une commission pour examiner ma candidature à partir des critères généraux d'examen des vœux qu'elle a définis et que j'ai consultés sur sa fiche détaillée via Parcoursup.

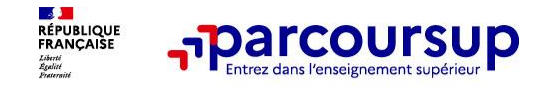

# **S'inscrire sur Parcoursup**

**Sur la page d'accueil du site, cliquez sur : « Accéder à mon dossier » puis « Créer mon dossier 2024 »**

### **Pour débuter la création du compte, il faut :**

- **L'INE** (identifiant national élève) : sur les bulletins scolaires ou le relevé de notes des épreuves anticipées du baccalauréat. Vous pouvez également prendre contact avec le secrétariat de votre établissement qui pourra vous le fournir.
- **Une adresse mail valide et consultée régulièrement :** pour échanger et recevoir les informations sur votre dossier.

**Important : renseignez un numéro de portable** pour recevoir les alertes envoyées par la plateforme

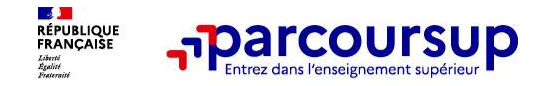

# **S'inscrire sur Parcoursup**

### Au cours de son inscription, chaque candidat se voit attribuer un

### **«** *numéro de dossier* **»**

qu'il associera à un « code confidentiel » personnel

**Code à ne pas perdre !**

**Conseil aux parents ou tuteurs légaux** : renseigner votre email et numéro de portable dans le dossier de votre enfant pour recevoir messages et alertes Parcoursup. Vous pourrez également recevoir des formations qui organisent des épreuves écrites/orales le rappel des échéances.

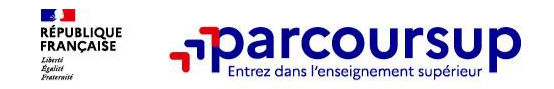

# **S'inscrire sur Parcoursup**

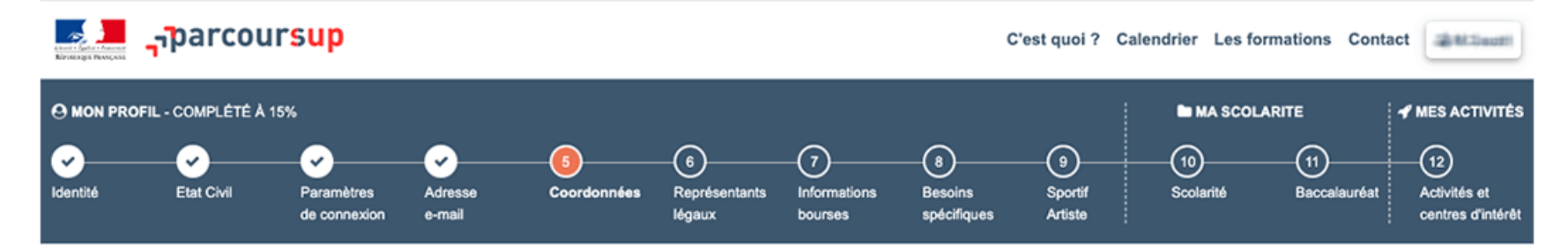

#### Une fois le compte créé,

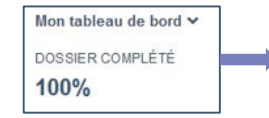

*100% signifie que toutes les informations administratives du dossier sont bien saisies*

les candidats peuvent saisir leurs vœux

#### Du 17 janvier au 14 mars

Vous pouvez vous inscrire après le 14 mars (23h59) mais vous ne pourrez plus saisir de vœux

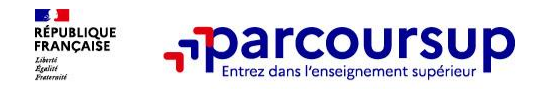

- Les candidats peuvent formuler jusqu'à :
	- − **10 vœux** pour des formations sous statut étudiant

et

− **10 vœux supplémentaires** pour des formations en apprentissage

*Un vœu = une formation dans un établissement*

*Par exemple :* 

- − Licence de gestion à l'université de Haute-Alsace à Mulhouse
- − Licence d'économie-gestion à l'université de Strasbourg

**= 2 vœux**

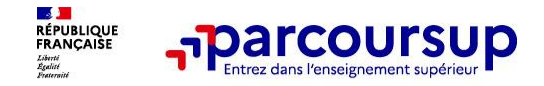

• **Mais…**

Possibilité de faire **des sous-vœux pour certaines filières** (classes prépa, BTS, BUT, école de commerce, d'ingénieurs, DNA, IFSI…). Ces formations font l'objet d'un « vœu multiple ».

#### **Sauf exception, il n'y a pas de vœu multiple pour les licences**

#### *Qu'est-ce qu'un « vœu multiple » ?*

- Par exemple, si un candidat postule à une même spécialité de BTS mais auprès de différents établissements, l'ensemble de ces candidatures ne comptera que pour UN seul « vœu multiple ».
- De fait, un seul vœu sur les 10 autorisés sera décompté.
- Il y aura autant de sous-vœux décomptés que d'établissements demandés.

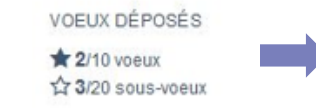

*Un compteur sur le dossier de l'élève permet de savoir où il en est*

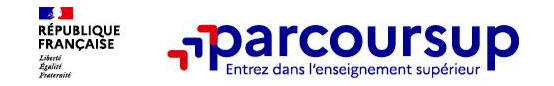

**Vœux-multiples, exemple :**

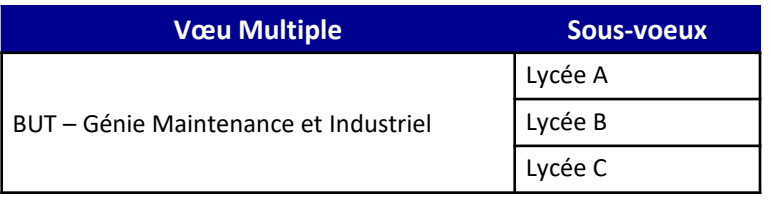

= compte pour 1 vœu et 3 sous-vœux

Les candidats peuvent formuler jusqu'à **10 sous-vœux**  pour un même vœu multiple.

Les candidats peuvent formuler jusqu'à **20 sous-vœux au total**, pour l'ensemble des candidatures.

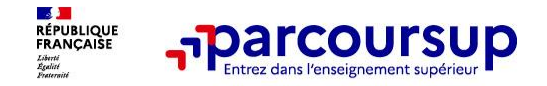

### **Vœux-multiples :**

Pour certaines formations le nombre de sous-vœux n'est pas décompté :

- **Les IFSI** (Instituts de Formation en Soins Infirmiers).
- **Les écoles d'ingénieurs et de commerce/management** regroupées en réseau et qui recrutent sur concours commun.
- **Le réseau des Sciences Po /IEP** (Aix, Lille, Lyon, Rennes, Saint-Germain-en-Laye, Strasbourg et Toulouse) et **Sciences Po /IEP Paris**
- **Le concours commun des écoles nationales vétérinaires**

**A noter** : Il n'est possible de sélectionner que 5 vœux multiples maximum pour les filières IFSI, orthoptie, audioprothèse et orthophonie qui sont regroupées au niveau territorial.

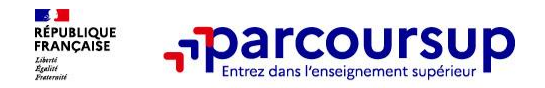

- Les vœux sont formulés librement par les candidats (pas de classement par ordre de priorité) : une réponse pour chaque vœu formulé
- **La date de formulation du vœu n'est pas prise en compte** pour l'examen du dossier
- **Chaque formation n'a connaissance que des vœux formulés pour elle**  (elle ne connait pas les autres vœux formulés par les candidats)
- Secteur géographique : pour les formations sélectives (BTS, BUT, IFSI, écoles...), il n'y a pas de secteur géographique. Pour les formations non-sélectives (licences), une priorité au secteur géographique (généralement l'académie) s'applique

**Conseil : diversifiez vos vœux et évitez impérativement de n'en formuler qu'un seul** (en 2023, les candidats ont confirmé 13 vœux en moyenne).

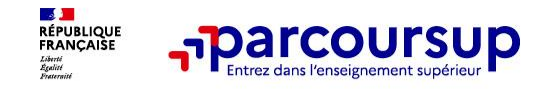

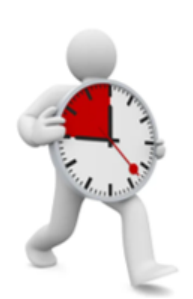

Les candidats ont jusqu'au **14 mars 23h59** pour saisir tous leurs vœux.

Passé ce délai, il ne sera plus possible **d'ajouter** de vœux.

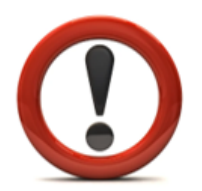

*(NB : Certains vœux pour des formations par apprentissage pourront tout de même être saisis après le 14 mars, en fonction des possibilités offertes par l'établissement concerné. Toutefois, il est recommandé de saisir tous les vœux souhaités avant le 14 mars).*

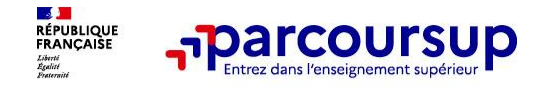

Pour que les vœux saisis deviennent définitifs sur Parcoursup, ils doivent obligatoirement être confirmés. Pour cela, il faut :

- **1 - Compléter le dossier :**
- $\checkmark$  Saisir la rubrique Ma préférence (rubrique Vœux)
- ✓Saisir en ligne/compléter/**vérifier** les bulletins scolaires et les notes du baccalauréat
- $\checkmark$  Saisir la lettre de motivation lorsqu'elle est demandée (1500 caractères max. par formation)
- $\checkmark$ S'acquitter des frais de concours (pour certaines formations)
- ✓Déposer des éventuelles pièces complémentaires demandées par certaines formations (questionnaire d'autoévaluation, dossier artistique,…)
- ✓Remplir la rubrique Activités et centres d'intérêts (facultative mais très importante pour certaines formations ex: IFSI)

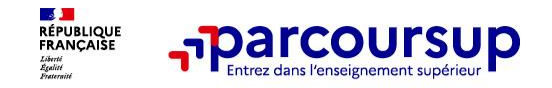

### **La rubrique « préférence et autres projets »**

**Rubrique obligatoire dans laquelle le candidat indique :**

- **Ses préférences parmi les vœux formulés ou pour un domaine particulier.** Ces informations seront très utiles aux commissions d'accès à l'enseignement supérieur (CAES) qui accompagnent les candidats n'ayant pas eu de proposition d'admission à partir du 4 juillet 2024.
- **S'il souhaite candidater dans des formations hors Parcoursup** ou s'il a des projets professionnels ou personnels, en dehors de la plateforme.

**A noter** : ces informations sont confidentielles et ne sont pas transmises aux formations. Elles permettent simplement de mieux suivre les candidats durant la procédure et de mieux analyser leurs motivations et besoins.

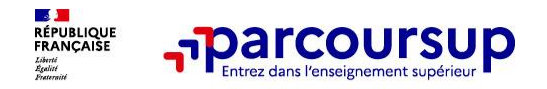

# **La lettre de motivation**

**Une lettre de motivation demandée par la formation pour connaitre :**

- **La motivation du candidat, sa connaissance et sa compréhension de la formation demandée et son intérêt pour celle-ci.** Il ne s'agit pas d'un exercice de rhétorique ou une dissertation mais d'illustrer avec vos propres mots en 1500 caractères ce qui vous conduit à candidater. Une aide à la rédaction est jointe dans votre dossier.
- **La lettre de motivation** est personnelle. Renseignez-la, soignez l'orthographe et le style, évitez les copier-coller ou les emprunts de formules toutes faites...cela se voit et ne plaidera pas pour votre dossier.

**A noter :** pour les candidatures à des formations en soins infirmiers (IFSI), la motivation des candidats constitue un aspect très important pour les responsables d'IFSI. Dans votre dossier, les IFSI ont indiqué ce qui est attendu et vous avez davantage d'espace pour expliciter votre compréhension de la formation, du métier et votre intérêt pour cette candidature.

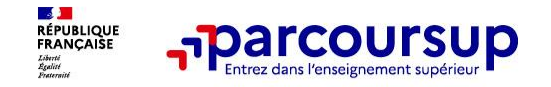

### **La rubrique « Activités et centre d'intérêts »**

### **Rubrique facultative où le candidat :**

- renseigne des informations qui ne sont pas liées à sa scolarité et que le candidat souhaite porter à la **connaissance des formations** (ex : activités extra-scolaires, stages / job, pratiques culturelles ou sportives…)
- **Un espace pour faire connaitre ses engagements :** vie lycéenne, engagement associatif, service civique ou SNU, cordées de la réussite, etc…

Un atout pour se démarquer, parler davantage de soi et mettre en avant des qualités, des compétences ou des expériences qui ne transparaissent pas dans les bulletins scolaires.

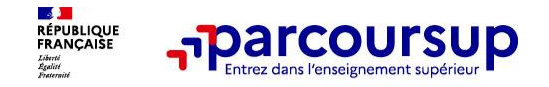

### **L'attestation de passation du questionnaire pour les vœux en licence de droit et sciences**

**Obligatoire pour les candidats qui formulent des vœux en licence de Droit ou dans les licences de Sciences :**

- **Un questionnaire en ligne sur le site <https://avenirs.onisep.fr/>** (« *Préparer Parcoursup et choisir son* orientation » puis « Questionnaires d'auto-évaluation concernant la mention droit et les mentions de sciences »)
- Accessible (**à partir du 17 janvier 2024**) à partir des fiches de formations concernées ;
- Pour avoir un aperçu des connaissances et des compétences à mobiliser dans la formation demandée ;
- **Les résultats n'appartiennent qu'au seul candidat :** pas de transmission aux universités.

**Une attestation de passation à télécharger est à joindre à son dossier Parcoursup avant le 3 avril 2024 à 23h59 (heure de Paris).** 

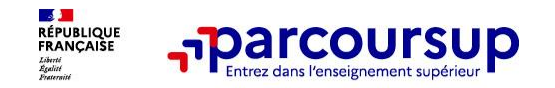

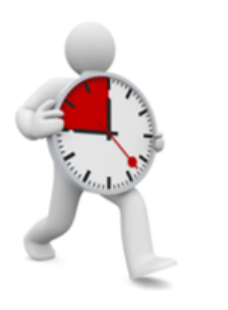

### **2- Confirmer chacun des vœux**

*Ce sigle indique qu'une action doit être réalisée*

**Un vœu non confirmé avant le 3 avril 2024 (23h59 - heure de Paris) NE sera PAS examiné par la formation**

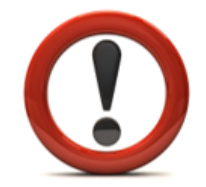

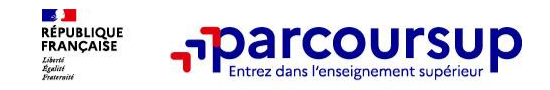

#### • **Les bulletins scolaires et notes du baccalauréat :**

- **Année de Première** : bulletins scolaires et les notes des épreuves anticipées de français et celles au titre du contrôle continu (pour les lycéens généraux et technologiques)
- **Année de Terminale** : bulletins scolaires des 1er et 2e trimestres (ou 1<sup>er</sup> semestre)
- Le candidat est chargé de **vérifier l'exactitude de cette rubrique** dès que celle-ci est intégrer à son compte, et alerter son établissement en cas d'erreur.
- **la rubrique Activités et centres d'intérêt**
- **la lettre de motivation Nouveauté 2024 et les pièces complémentaires** demandées par certaines formations
- **la fiche Avenir** renseignée par le lycée
- **Des informations sur votre parcours spécifique** (sections européennes, internationales ou bi-bac) **ou votre participation aux cordées de la réussite** (seulement si vous le souhaitez)

**A noter** : vous ne pouvez pas confirmer vos vœux tant que votre bulletin scolaire du 2ème trimestre (ou 1er semestre) n'est pas remonté dans votre dossier.

# 30 Mai 2024 > 12 Juillet 2024 Je reçois les réponses des formations et je décide

#### **IEUDI 30 MAI - DÉBUT DE LA PHASE D'ADMISSION PRINCIPALE**

Je consulte les réponses des formations sur la plateforme.

Je reçois les propositions d'admission au fur et à mesure et en continu. Puis j'y réponds dans les délais indiqués par la plateforme.

### **MARDI 11 JUIN**

La phase d'admission complémentaire est ouverte. Jusqu'au 10 septembre, je peux formuler jusqu'à 10 nouveaux vœux dans les formations qui ont encore des places disponibles.

#### **LUNDI 8 JUILLET**

Résultats du baccalauréat.

Après les résultats du bac, j'effectue mon inscription auprès de l'établissement que j'ai choisi.

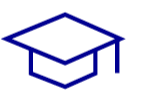

#### À PARTIR DU 4 JUILLET

Accompagnement personnalisé des candidats qui n'ont pas reçu de proposition d'admission par les commissions d'accès à l'enseignement supérieur (CAES).

#### VENDREDI 12 JUILLET - FIN DE LA PHASE PRINCIPALE

Dernier jour pour accepter une proposition reçue lors de cette phase.

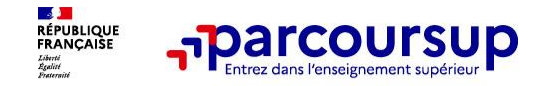

### **Les admissions débuteront le 30 mai. La fin de la phase principale est fixée au 12 juillet.**

Pour chaque candidature, une réponse est apportée par l'établissement :

- Proposition d'admission OUI
- Proposition d'admission OUI-SI
- Liste d'attente
- Refus

- Candidature retenue sous réserve de la signature d'un contrat et de capacité d'accueil suffisante *(réponse possible uniquement pour les formations par apprentissage)*

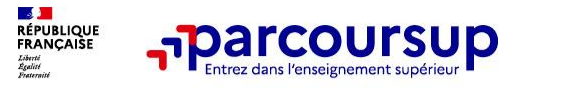

Une proposition d'admission OUI-SI signifie que

### l'inscription du candidat est conditionnée à la mise en place

d'un aménagement de sa scolarité (remise à niveau, soutien, tutorat,...).

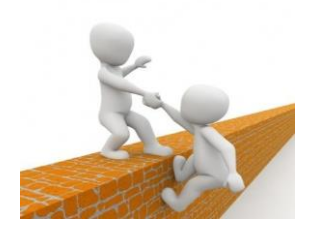

L'aménagement proposé est obligatoire.

Il a pour objectif de **favoriser la réussite du candidat.**

Ce dispositif de réussite est proposé par la formation afin de consolider ou de renforcer certaines compétences

nécessaires pour permettre la réussite des études supérieures.

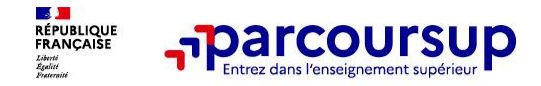

Lorsque le candidat reçoit une proposition d'admission, il doit IMPERATIVEMENT y répondre dans les délais impartis.

La réponse peut être « *j'accepte* » ou « *je renonce* »

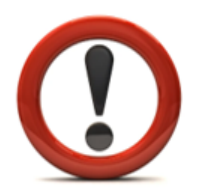

**Attention la réponse à chaque proposition est OBLIGATOIRE**  (même si la réponse est « *je renonce* »)

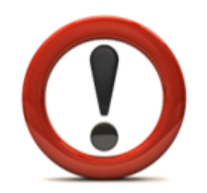

En l'absence de réponse, les candidats risquent de voir potentiellement leurs autres vœux annulés.

**Info** : du 16 au 23 juin 2024, pendant les épreuves écrites du bac, les délais de réponse aux propositions d'admission sont suspendus pour permettre aux lycéens de se concentrer sur les épreuves.

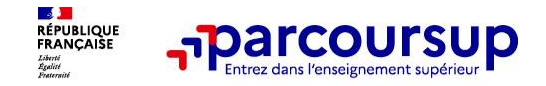

Les admissions sont prononcées une fois par jour (le matin).

# **A partir du 30 mai, le candidat doit répondre à chaque proposition d'admission dans les délais impartis (indiqués sur son compte).**

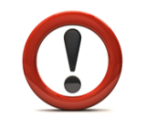

Il est impératif de respecter les délais pour **chaque proposition reçue.**

En 2023, les candidats avaient le plus souvent 2 jours pour répondre à une proposition d'admission, il est donc important d'y réfléchir en amont des admissions.

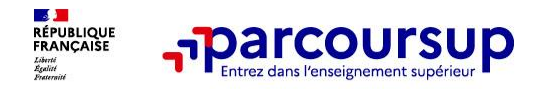

### *Exemple : le 30 mai, Camille se connecte sur son compte*

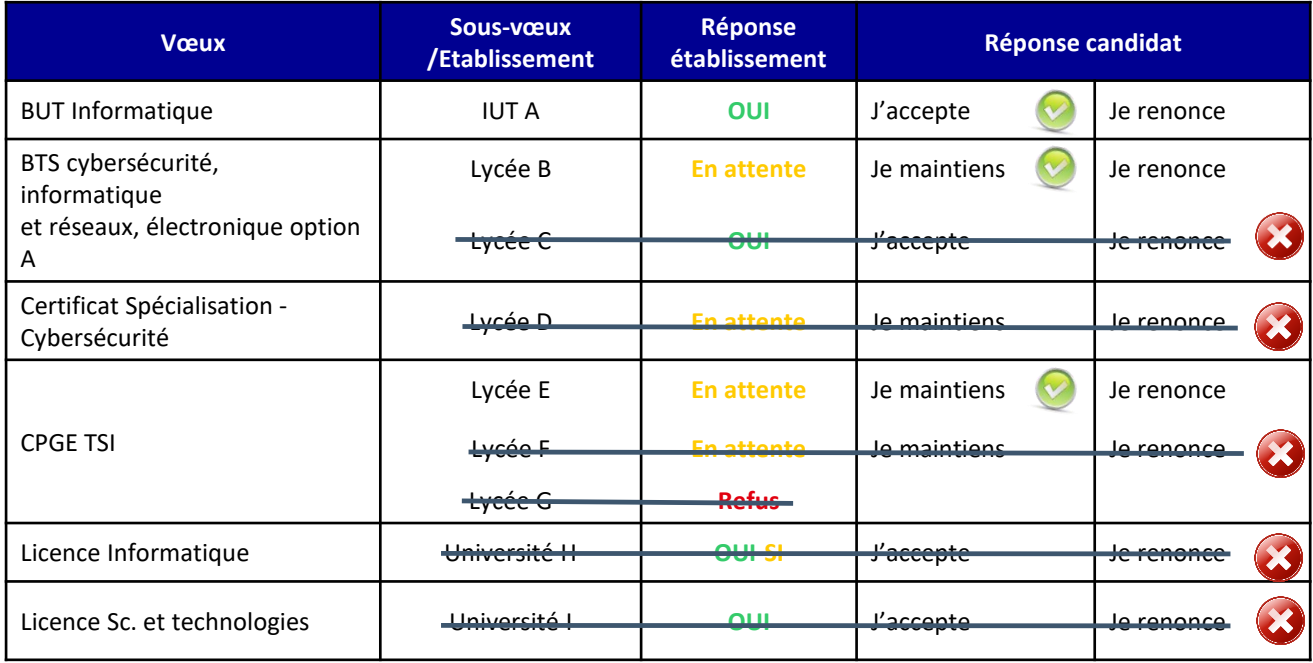

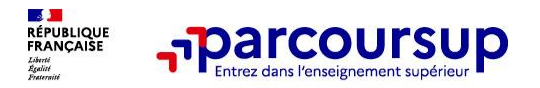

#### *Exemple : le 9 juin, Camille reçoit une nouvelle proposition*

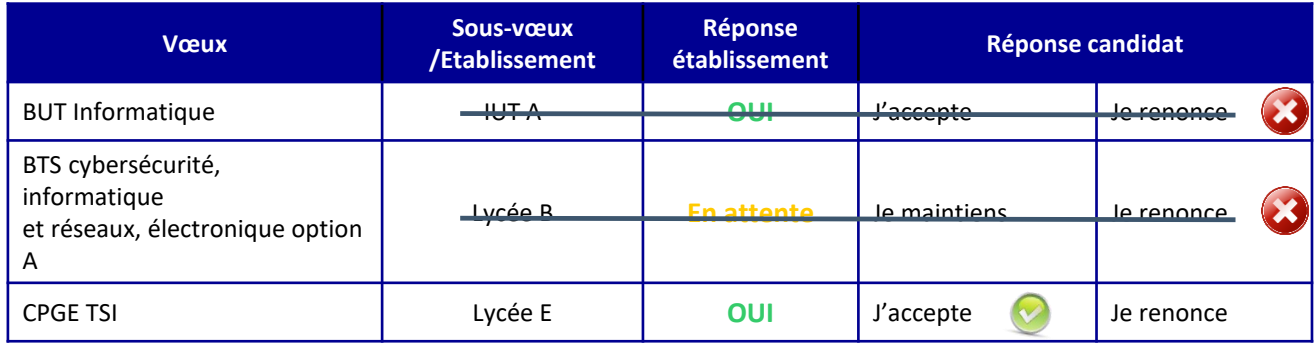

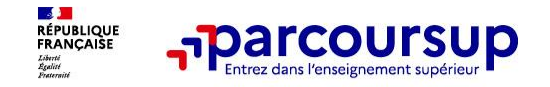

### Les candidats peuvent recevoir une proposition d'admission sur un vœu « en attente » à tout moment.

### Il faut donc se connecter régulièrement pour consulter l'état d'avancement de son dossier.

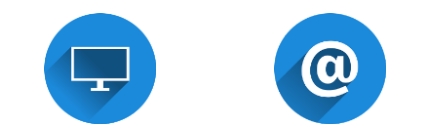

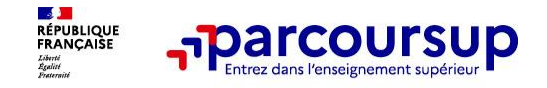

### A compter du 1er juillet, le candidat **doit obligatoirement classer** par ordre de préférence **les vœux en attente qu'il souhaite conserver.**

Seuls les vœux en attente de la phase principale doivent être classés. Les vœux de la phase complémentaire et les vœux pour des formations en apprentissage ne sont donc pas concernés.

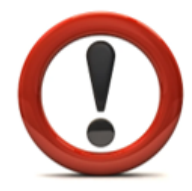

**Attention si vous ne classez pas vos vœux en attente, avant le 3 juillet, ils seront définitivement supprimés.**

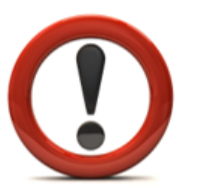

*A savoir : la proposition d'admission que vous avez acceptée vous est acquise, elle est maintenue automatiquement. Vous n'avez aucune action à faire pour la conserver.*

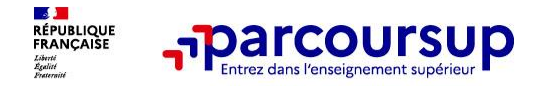

*Exemple : le 1er juillet, Gaël se connecte sur son compte*

### Vœu provisoirement accepté

BTS Comptabilité et gestion - Lycée C. Sée Colmar

### Vœu classés et conservés

Vœu n°1 : DCG - Lycée C. Sée Colmar Vœu n°2 : DCG - Lycée R. Cassin Strasbourg Vœu n°3 : BUT GEA – IUT Mulhouse Vœu n°4 : BTS Gestion de la PME – Lycée A. Schweitzer

### Vœux non classés

Licence de gestion - UHA Mulhouse Licence économie-gestion - Unistra Strasbourg

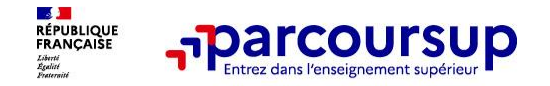

### A partir du 8 juillet (résultats du baccalauréat),

Dès que le candidat a accepté définitivement une formation, il doit s'y inscrire, selon les modalités précisées dans le dossier du candidat.

*L'inscription se fait auprès de l'établissement du supérieur, pas sur Parcoursup.*

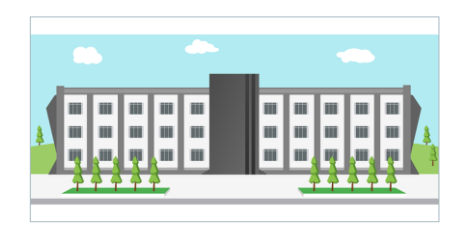

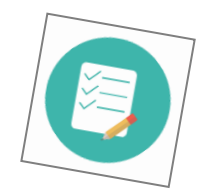

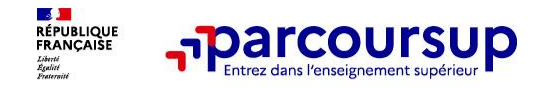

# *L'apprentissage*

Principes :

- Les vœux par apprentissage et les vœux sous statut étudiant constituent deux listes de vœux distinctes.

- Il ne peut pas y avoir de **proposition d'admission** sur une formation par apprentissage, tant que le candidat n'a pas trouvé de contrat.

#### En conséquence :

› Le candidat peut accepter une proposition d'admission sur une formation sous statut étudiant, en attendant de signer son contrat.

› Tant qu'il n'a pas de contrat, il ne perdra pas son vœu « par apprentissage », même en acceptant une formation sous statut scolaire.

› **Lorsque le candidat trouve un contrat**, il pourra être admis et accepter la formation par apprentissage. La renonciation à la formation sous statut étudiant sera alors automatique.

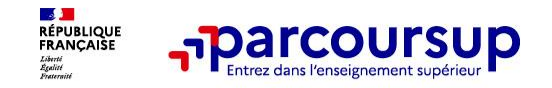

# *L'apprentissage*

*Exemple : le 30 mai, Charlie se connecte sur son compte*

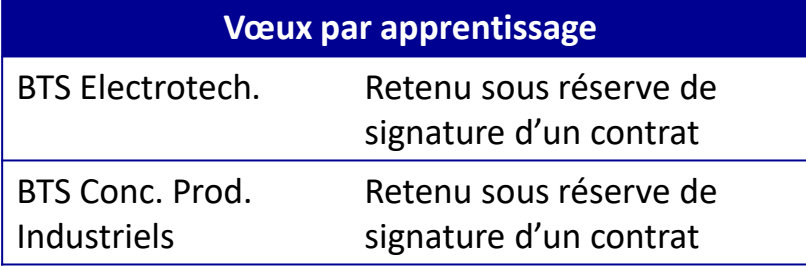

*Charlie peut accepter le BTS (sous statut étudiant) et s'inscrire dans la formation, tout en maintenant ses vœux en apprentissage, en attendant de trouver un contrat.*

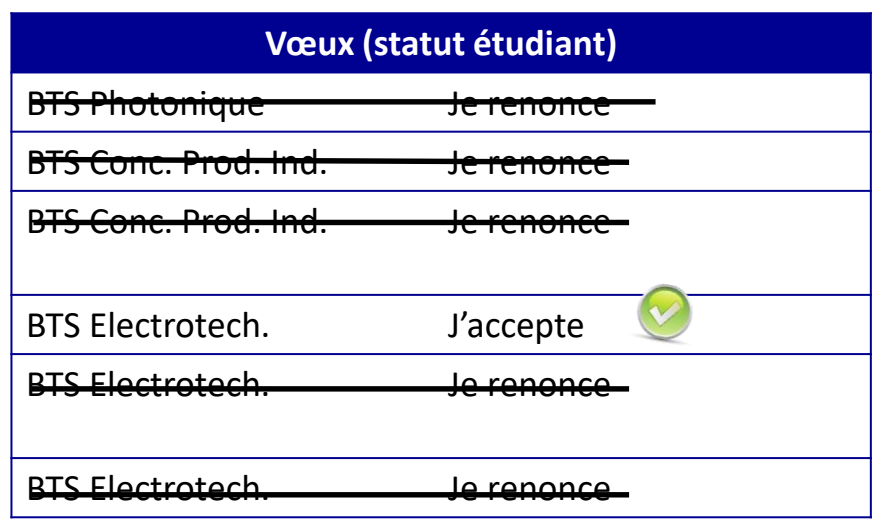

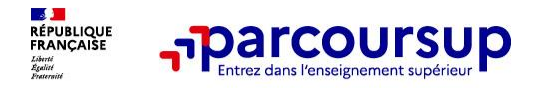

# **Des solutions pour les candidats qui n'ont pas reçu de proposition d'admission**

- **Dès le 30 mai 2024 :** demander un accompagnement au lycée ou dans un CIO pour définir un nouveau projet d'orientation et préparer la phase complémentaire
- **Du 11 juin au 12 septembre 2024 :** participer à la phase complémentaire, les lycéens peuvent formuler jusqu'à 10 nouveaux vœux
- **A partir du 4 juillet 2024 :** les candidats n'ayant pas eu de proposition peuvent solliciter, depuis leur dossier, l'accompagnement de la Commission d'Accès à l'Enseignement Supérieur (CAES) de leur académie : elle étudie leur dossier et les aide à trouver une formation au plus près de leur projet **en fonction des places disponibles**

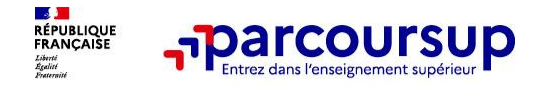

# **Des services pour vous informer et répondre à vos questions tout au long de la procédure**

- **Les 2 professeurs principaux de terminale**
- **Les PsyEN**
- **Le numéro vert : 0 800 400 070**
- **La messagerie contact** depuis le dossier Parcoursup
- **Les réseaux sociaux (Instagram, Twitter, Facebook)** pour suivre l'actualité de Parcoursup et recevoir des conseils

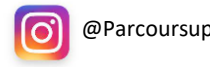

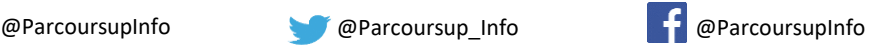

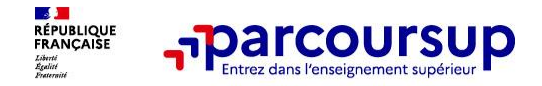

# **Bourse et logement**

Je fais ma demande de bourse et/ou de logement en créant mon **dossier social étudiant (DSE)** via le portail **<messervices.etudiant.gouv.fr>** de janvier à avril/mai

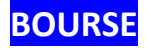

• Simulation possible dès à présent **<simulateur.lescrous.fr>**

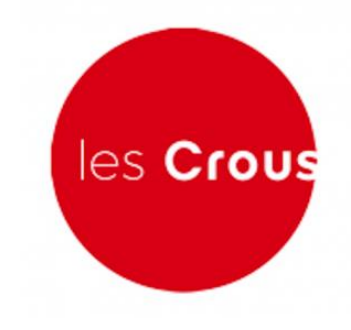

### **LOGEMENT EN RESIDENCE UNIVERSITAIRE**

• recherche d'un logement sur **<trouverunlogement.lescrous.fr>**

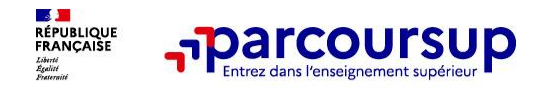

*Merci pour votre attention !...* 

*Des questions ?*